# V1 and V2 API Comparison

|    | v4.x                                                    | Operation | v5.0                                                                  | Changes                                                                              |
|----|---------------------------------------------------------|-----------|-----------------------------------------------------------------------|--------------------------------------------------------------------------------------|
|    | V1 Endpoint                                             |           | V2 Endpoint                                                           |                                                                                      |
| 1  | /v1/                                                    | GET       | /v2/                                                                  | None                                                                                 |
| 2  | /v1/account                                             | GET       | /v2/account                                                           | None                                                                                 |
| 3  | /v1/accounts                                            | GET       | /v2/accounts                                                          | None                                                                                 |
| 4  |                                                         | POST      |                                                                       | None                                                                                 |
| 5  | /v1/accounts/{accountname}                              | GET       | /v2/accounts/{account_name}                                           | None                                                                                 |
| 6  |                                                         | PUT       |                                                                       | None                                                                                 |
| 7  |                                                         | DEL       |                                                                       | None                                                                                 |
| 8  | /v1/accounts/{accountname}/state                        | PUT       | /v2/accounts/{account_nam e}/state                                    | None                                                                                 |
| 9  | /v1/accounts/{accountname}/users                        | GET       | /v2/accounts/{account_nam e}/users                                    | None                                                                                 |
| 10 |                                                         | POST      |                                                                       | None                                                                                 |
| 11 | /v1/accounts/{accountname}/users/{username}             | GET       | /v2/accounts/{account_nam e}/users/{username}                         | None                                                                                 |
| 12 |                                                         | DEL       |                                                                       | None                                                                                 |
| 13 | /v1/accounts/{accountname}/users/{username}/credentials | GET       | <pre>/v2/accounts/{account_nam e}/users/{username}/crede ntials</pre> | None                                                                                 |
| 14 |                                                         | POST      |                                                                       | None                                                                                 |
| 15 |                                                         | DEL       |                                                                       | None                                                                                 |
| 16 | /v1/enterprise/actions                                  | GET       | /v2/actions                                                           | Endpoint name changed                                                                |
| 17 |                                                         | POST      |                                                                       | Endpoint name changed                                                                |
| 18 | /v1/enterprise/alerts/compliance_violati                | GET       | /v2/alerts/compliance-<br>violations                                  | Endpoint name changed                                                                |
| 19 | /v1/enterprise/alerts/compliance_violati ons/{uuid}     | GET       | /v2/alerts/compliance-<br>violations/{uuid}                           | Endpoint name changed                                                                |
| 20 |                                                         | PATCH     | /v2/alerts/compliance-<br>violations/{uuid}                           | New PATCH endpoint to<br>support updating the state<br>(replaces the endpoint below) |

| 21 | <pre>/v1/enterprise/alerts/compliance_violati ons/{uuid}/{state}</pre>                                                 | PUT  |                                                                                                    | Deprecated                                                    |
|----|----------------------------------------------------------------------------------------------------|------|----------------------------------------------------------------------------------------------------|---------------------------------------------------------------|
| 22 | /v1/enterprise/alerts/summaries                                                                                        | GET  | /v2/alerts/summaries                                                                                       | Endpoint name changed                                         |
| 23 | /v1/enterprise/applications                                                                                            | GET  | /v2/applications                                                                                           | Endpoint name changed                                         |
| 24 |                                                                                                    | POST |                                                                                                    | Endpoint name changed                                         |
| 25 | /v1/enterprise/applications/{application $s_id}$                                                                       | GET  | <pre>/v2/applications/{applica tions_id}</pre>                                                             | Endpoint name changed                                         |
| 26 |                                                                                                    | PUT  |                                                                                                    | Endpoint name changed                                         |
| 27 |                                                                                                    | DEL  |                                                                                                    | Endpoint name changed                                         |
| 28 | /v1/enterprise/applications/{applications_id}/versions                                                                 | GET  | /v2/applications/{applications_id}/versions                                                                | Endpoint name changed                                         |
| 29 |                                                                                                    | POST |                                                                                                    | Endpoint name changed                                         |
| 30 | <pre>/v1/enterprise/applications/{application _id}/versions/{application_version_id}</pre>                             | GET  | <pre>/v2/applications/{applica tion_id}/versions/{applic ation_version_id}</pre>                           | Endpoint name changed  Response:  account_id ->  account_name |
| 31 |                                                                                                    | PUT  |                                                                                                    | Endpoint name changed  Response:  account_id -> account_name  |
| 32 |                                                                                                    | DEL  |                                                                                                    | Endpoint name changed                                         |
| 33 | <pre>/v1/enterprise/applications/{application _id}/versions/{application_version_id}/a rtifacts</pre>                  | GET  | <pre>/v2/applications/{applica tion_id}/versions/{applic ation_version_id}/artifac ts</pre>                | Endpoint name changed  Response:  account_id -> account_name  |
| 34 |                                                                                                    | POST |                                                                                                    | Endpoint name changed  Response:  account_id -> account_name  |
| 35 | <pre>/v1/enterprise/applications/{application _id}/versions/{application_version_id}/a rtifacts/{association_id}</pre> | DEL  | /v2/applications/{applica<br>tion_id}/versions/{applic<br>ation_version_id}/artifac<br>ts/{association_id} | Endpoint name changed                                         |
| 36 | <pre>/v1/enterprise/applications/{application _id}/versions/{application_version_id}/s boms/json</pre>                 | GET  | <pre>/v2/applications/{applica tion_id}/versions/{applic ation_version_id}/sboms/n ative-json</pre>        | Endpoint name changed                                         |

| 37 | <pre>/v1/enterprise/applications/{application _id}/versions/{application_version_id}/v ulnerabilities</pre> | GET  | /v2/applications/{applica<br>tion_id}/versions/{applic<br>ation_version_id}/vulnera<br>bilities | Endpoint name changed                                                                                                    |
|----|----------------------------------------------------------------------------------------------------|------|-------------------------------------------------------------------------------------------------|----------------------------------------------------------------------------------------------------|
| 38 | /v1/archives                                                                                                | GET  | /v2/archives                                                                                    | None                                                                                                    |
| 39 | /v1/archives/images                                                                                         | GET  | /v2/archives/images                                                                             | Return type of  ArchivedAnalyses is a list of  ArchivedAnalysis that has the following changes:  • imageDigest →  image_digest  • parentDigest →  parent_digest  • pullstring →  pull_string |
| 40 |                                                                                                    | POST |                                                                                                 | None                                                                                                    |
| 41 | /v1/archives/images/{imageDigest}                                                                           | GET  | /v2/archives/images/{imag<br>e_digest}                                                          | Return type of  ArchivedAnalysis that has the following changes:  • imageDigest →  image_digest  • parentDigest →  parent_digest  • pullstring →  pull_string                                |
| 42 |                                                                                                    | DEL  |                                                                                                 | None                                                                                                    |
| 43 | /v1/archives/rules                                                                                          | GET  | /v2/archives/rules                                                                              | None                                                                                                    |
| 44 |                                                                                                    | POST |                                                                                                 | None                                                                                                    |
| 45 | /v1/archives/rules/{ruleId}                                                                                 | GET  | <pre>/v2/archives/rules/{rule_ id}</pre>                                                        | None                                                                                                    |
| 46 |                                                                                                    | DEL  |                                                                                                 | None                                                                                                    |
| 47 | /v1/enterprise/artifact_relationships                                                                       | GET  | /v2/artifact-<br>relationships                                                                  | Endpoint name changed                                                                                                    |
| 48 |                                                                                                    | POST |                                                                                                 | Endpoint name changed                                                                                                    |
| 49 |                                                                                                    | DEL  |                                                                                                 | Endpoint name changed                                                                                                    |
| 50 | <pre>/v1/enterprise/artifact_relationships/{r elationship_id}</pre>                                         | GET  | <pre>/v2/artifact- relationships/{relationsh ip_id}</pre>                                       | Endpoint name changed                                                                                                    |
| 51 | <pre>/v1/enterprise/artifact_relationships/{r elationship_id}/diffs/sbom</pre>                              | GET  | <pre>/v2/artifact- relationships/{relationsh ip_id}/diffs/sbom</pre>                            | Endpoint name changed                                                                                                    |

| 52 | /v1/enterprise/corrections        | GET  | /v2/corrections        | Endpoint name changed                                                                                                    |
|----|-----------------------------------|------|------------------------|----------------------------------------------------------------------------------------------------|
| 53 |                                   | POST |                        | Endpoint name changed                                                                                                    |
| 54 | /v1/enterprise/corrections/{uuid} | GET  | /v2/corrections/{uuid} | Endpoint name changed                                                                                                    |
| 55 |                                   | PUT  |                        | Endpoint name changed                                                                                                    |
| 56 |                                   | DEL  |                        | Endpoint name changed                                                                                                    |
| 57 | /v1/enterprise/ecs-containers     | GET  | /v2/ecs-containers     | Endpoint name changed                                                                                                    |
| 58 | /v1/enterprise/ecs-services       | GET  | /v2/ecs-services       | Endpoint name changed                                                                                                    |
| 59 | /v1/enterprise/ecs-tasks          | GET  | /v2/ecs-tasks          | Endpoint name changed                                                                                                    |
| 60 | /v1/enterprise/ecs-inventory      | POST | /v2/ecs-inventory      | Endpoint name changed                                                                                                    |
| 61 | /v1/event_types                   | GET  | /v2/event-types        | Endpoint name changed                                                                                                    |
| 62 | /v1/events                        | GET  | /v2/events             | Query params  • source_servicename → source_service_name  • source_hostid → source_host_id  Response type of EventsList is a list of EventResponse objects that have the following changes:  • generated_uuid → event_id  • service_name  • hostid → host_id  • user_id → account_name |
| 63 |                                   | DEL  |                        | None                                                                                                    |
| 64 | /v1/events/{eventId}              | GET  | /v2/events/{event_id}  | Response type of  EventResponse objects that have the following changes:  • generated_uuid → event_id  • servicename → service_name  • hostid → host_id  • user_id → account_name                                                                                                    |
| 65 |                                   | DEL  |                        | None                                                                                                    |
| 66 | /v1/health                        | GET  | /v2/health             | None                                                                                                    |

| Response type of Anchorefungets is a stem wrapped object of anchorefunget that have the following changes:    Sampadospect -                                                                                                    |    | /v1/images | GET  | /v2/images | Response type of                                                                                                    |
|----------------------------------------------------------------------------------------------------|----|------------|------|------------|----------------------------------------------------------------------------------------------------|
| Items wrapped cycled of Anchorechage that have the following changes:  ImageDigest - image digest - image digest - parent_digest - parent_digest - parent_digest - parent_digest - parent_digest - parent_digest - full_tag - full_tag  |    |            |      |            |                                                                                                    |
| Anchore Takes that have the following changes:    Image dispest                                                                                                    |    |            |      |            | items wrapped object of                                                                                                    |
| following changes:    image digest     image digest     parent_digest     parent_digest     parent_digest     parent_digest     parent_digest     full_tag     full_tag     fu |    |            |      |            |                                                                                                    |
| ### POST  ### POST  ### PO |    |            |      |            |                                                                                                    |
| image_digest  parent_digest  parent_digest  userId account_name  fulltag full_tag  fulldigest  host_id host_id  servicename service_name  image_detail is of type Imagebestal liven host_id  servicename  image_detail is of type Imagebestal liven host_id  servicename  image_detail is of type Imagebestal liven host_id  servicename  image_detail is of type Imagebestal liven host_id  servicename  imagedetail is of type Imagebestal liven host_id  servicename  imagedetail is of type Imagebestal liven host_id  servicename  imagedetail is of type Imagebestal image_digest  Note_Added a query param of image_id  Query param:  auto_subscribe auto_subscribe auto_subscribe  Body param Imagenalysissequest removed the following:  ookerfile, digest  tag, created_at These values had been depreaded. Please use the source field instead.  Response type of AnchoreImage that have the following changes:  imageDigest image_digest  parent_digest  parent_digest                                                                                                    |    |            |      |            |                                                                                                    |
| POST  Post Query param:  - parentDigest — parent digest in user did — account name in unit name in unit name  |    |            |      |            |                                                                                                    |
| parent_digest  usertd account_name  fulltag full_tag  rulldigest rull digest  host_id host_id  servicename service name  image_detail is of type Image_detail which has the following changes:  usertd account_name  image_detail image_id  image_digest image_digest  Note: Added a query param of Image_id  Query param:  autosubscribe auto-subscribe  Body param  Tagapanal_ysisRequest removed the following:  deckerfile, digest tag, created_at These values had been previously been deprecated. Please use the source field instead.  Response type of Anchoretimage_tist is a list of Anchoretimage_tist is a list of                                |    |            |      |            |                                                                                                    |
| ### POST    UserId - account name   Full tag                                                                                                    |    |            |      |            |                                                                                                    |
| Fulltag - fulltag  tulldigest - full_digest  hostid - host_id  servicename - service_name  image_detail is of type Image_detail which has the following changes:  userid - account_name  image_detail value  image_detail servicename  image_detail servicename  image_detail servicen |    |            |      |            | parent_digest                                                                                                    |
| POST  POST   |    |            |      |            | • userId → account_name                                                                                                    |
| Full_digest  - hostId - host_id  - service_name  - image_detail which has the following changes:  - userId - account name  - image_digest - image_digest  Note: Added a query param of image_id  - image_digest  Note: Added a query param of image_id  - image_allowseribe - autosubscribe - autosubscribe -  |    |            |      |            | • fulltag → full_tag                                                                                                    |
| POST  Post  Post   |    |            |      |            | • fulldigest →                                                                                                    |
| * service_name  * image detail is of type ImageDetail which has the following changes:  * userId                                                                                                    |    |            |      |            | full_digest                                                                                                    |
| Service_name  image_detail is of type ImageDetail which has the following changes:  o userId                                                                                                    |    |            |      |            | <ul> <li>hostid → host_id</li> </ul>                                                                                                    |
| Service name  Image_detail is of type Imagebetail which has the following changes:  userId   account_name     image_id     image_id     |    |            |      |            |                                                                                                    |
| • image_detail is of type ImageDetail which has the following changes:  • userId - account name  • imageId -> image_id  • image digest  Note: Added a query param of image_id  image_id  POST  POST  Query param:  • auto_subscribe auto_subscribe  Body param ImageAnalysisRequest removed the following:  • dockerfile, digest, tag, created_at These values had been previously been deprecated. Please use the source field instead.  Response type of AnchoreImage that have the following changes:  • imageOigest imageOigest imageOigest imageOigest imageOigest imageOigest imageOigest imageOigest parent_digest  • parent_digest                                                                                                    |    |            |      |            |                                                                                                    |
| ImageDetail which has the following changes:  o userId account_name  o imageId -> image_id  o imageDigest image_digest  Note: Added a query param of image_id  Query param:  auto_subscribe autosubscribe auto_subscribe  Body param  ImageAnalysisRequest  removed the following:  o dockerfile, digest, tag, created_at These values had been previously been deprecated, Please use the source field instead.  Response type of AnchoreImageList is a list of AnchoreImage that have the following changes:  imageDigest imageDigest image_digest  parentDigest parentDigest parentIdigest                                                                                                    |    |            |      |            |                                                                                                    |
| the following changes:  o userId — account name  pimageId >> image id  image_digest Inage_digest  Note: Added a query param of image_id  Query param:  autosubscribe — auto_subscribe — auto_subscribe  Body param ImageAnalysisRequest removed the following:  dockerfile, digest, tag, created, at These values had been previously been deprecated. Please use the source field instead.  Response type of AnchoreImageList is a list of AnchoreImageList is a list of AnchoreImageList is a list of AnchoreImageList is a list of AnchoreImageList is a list of ImageDigest — image_digest  parentDigest — parentDigest — parentDigest — parentDigest — parentdigest                                                                                                    |    |            |      |            |                                                                                                    |
| o userId — account name o imageId >> image_id o imageJigest Note: Added a query param of image_id  POST  Query param: • autosubscribe — auto_subscribe Body param ImageAnalysisRequest removed the following: • dockerfile, digest, tag, created_at These values had been previously been deprecated. Please use the source field instead. Response type of AnchoreImageList is a list of AnchoreImageList is a list of AnchoreImageList is a list of AnchoreImageList is a list of AnchoreImageList is a list of ImageDigest — imageDigest — imageDigest — image.digest • parentDigest — parent_digest                                                                                                    |    |            |      |            |                                                                                                    |
| account_name  imageId > image_id  image_idgest  Note: Added a query param of image_id  Query param:  auto_subscribe auto_subscribe   Body param  ImageAnalysisRequest removed the following:  dockerfile, digest, tag, created_at These values had been previously been deprecated. Please use the source field instead.  Response type of AnchoreImageList is a list of AnchoreImageList is a list of AnchoreImage that have the following changes:  image_digest image_digest  parent_digest  parent_digest  parent_digest  parent_digest                                                                                                    |    |            |      |            |                                                                                                    |
| o imageId > image_id o image digest  Note: Added a query param of image_id  POST  Query param:  • autosubscribe auto_subscribe  Body param ImageAnalysisRequest removed the following: • dockerfile, digest, tag, created_at These values had been previously been deprecated. Please use the source field instead.  Response type of AnchoreImageList is a list of AnchoreImageList is a list of AnchoreImageList is a list of AnchoreImageList is a list of AnchoreImageList image_digest • imageDigest image_digest • parent_digest                                                                                                    |    |            |      |            |                                                                                                    |
| o imagedigest — image_digest  Note: Added a query param of image_id  Query param:  • autosubscribe — auto subscribe  Body param ImageAnalysisRequest removed the following:  • dockerfile, digest, tag, created_at These values had been previously been deprecated. Please use the source field instead.  Response type of AnchoreImageList is a list of AnchoreImageList is a list of AnchoreImageList is a list of AnchoreImageList is a list of AnchoreImageList image_digest  • imageDigest — image_digest  • parent_digest                                                                                                    |    |            |      |            |                                                                                                    |
| Image_digest  Note: Added a query param of image_id  Query param:  • autosubscribe → auto_subscribe  Body param  TmageAnalysisRequest removed the following:  • dockerfile, digest, tag, created_at These values had been previously been deprecated. Please use the source field instead.  Response type of AnchoreImageList is a list of AnchoreImageList is a list of AnchoreImage that have the following changes:  • imageDigest → imageDigest → imageDigest → parent_digest                                                                                                    |    |            |      |            | o imageId -> image_id                                                                                                    |
| Note: Added a query param of image_id  POST  Query param:  • autosubscribe → auto_subscribe  Body param ImageAnalysisRequest removed the following:  • dockerfile, digest, tag, created_at These values had been previously been deprecated. Please use the source field instead.  Response type of AnchoreImage that have the following changes:  • imageDigest → image digest  • parentDigest → parent_digest                                                                                                    |    |            |      |            | o imageDigest →                                                                                                    |
| POST   Query param:   autosubscribe                                                                                                    |    |            |      |            | image_digest                                                                                                    |
| POST   Query param:   autosubscribe                                                                                                    |    |            |      |            | Note: Added a query param of                                                                                                    |
| <ul> <li>autosubscribe →         auto_subscribe</li> <li>Body param         ImageAnalysisRequest         removed the following:         <ul> <li>dockerfile, digest,</li></ul></li></ul>                                                                                                    |    |            |      |            |                                                                                                    |
| • autosubscribe → auto_subscribe  Body param ImageAnalysisRequest removed the following:  • dockerfile, digest, tag, created_at These values had been previously been deprecated. Please use the source field instead.  Response type of AnchoreImageList is a list of AnchoreImage that have the following changes:  • imageDigest → image_digest  • parent_digest  • parent_digest                                                                                                    |    |            |      |            | image_id                                                                                                    |
| Body param ImageAnalysisRequest removed the following:  • dockerfile, digest, tag, created_at These values had been previously been deprecated. Please use the source field instead.  Response type of AnchoreImageList is a list of AnchoreImage that have the following changes:  • imageDigest → image_digest  • parentDigest → parent_digest                                                                                                    | 60 |            | DOST |            |                                                                                                    |
| Body param  ImageAnalysisRequest removed the following:  • dockerfile, digest, tag, created_at These values had been previously been deprecated. Please use the source field instead.  Response type of AnchoreImageList is a list of AnchoreImage that have the following changes:  • imageDigest image_digest • parentDigest parent_digest                                                                                                    | 68 |            | POST |            |                                                                                                    |
| ImageAnalysisRequest removed the following:  • dockerfile, digest, tag, created_at These values had been previously been deprecated. Please use the source field instead.  Response type of AnchoreImageList is a list of AnchoreImage that have the following changes:  • imageDigest → image_digest • parentDigest → parent_digest                                                                                                    | 68 |            | POST |            | Query param:                                                                                                    |
| ImageAnalysisRequest removed the following:  • dockerfile, digest, tag, created_at These values had been previously been deprecated. Please use the source field instead.  Response type of AnchoreImageList is a list of AnchoreImage that have the following changes:  • imageDigest → image_digest • parentDigest → parent_digest                                                                                                    | 68 |            | POST |            | Query param:  • autosubscribe →                                                                                                    |
| removed the following:  • dockerfile, digest, tag, created_at These values had been previously been deprecated. Please use the source field instead.  Response type of AnchoreImageList is a list of AnchoreImage that have the following changes:  • imageDigest → image_digest  • parentDigest → parent_digest                                                                                                    | 68 |            | POST |            | Query param:  • autosubscribe → auto_subscribe                                                                                                    |
| • dockerfile, digest, tag, created_at These values had been previously been deprecated. Please use the source field instead.  Response type of AnchoreImageList is a list of AnchoreImage that have the following changes:  • imageDigest → image_digest • parentDigest → parent_digest                                                                                                    | 68 |            | POST |            | Query param:  • autosubscribe → auto_subscribe  Body param                                                                                                    |
| tag, created_at These values had been previously been deprecated. Please use the source field instead.  Response type of AnchoreImageList is a list of AnchoreImage that have the following changes:  imageDigest → image_digest parentDigest → parent_digest                                                                                                    | 68 |            | POST |            | Query param:  • autosubscribe → auto_subscribe  Body param ImageAnalysisRequest                                                                                                    |
| values had been previously been deprecated. Please use the source field instead.  Response type of AnchoreImageList is a list of AnchoreImage that have the following changes:  • imageDigest → image_digest • parentDigest → parent_digest                                                                                                    | 68 |            | POST |            | Query param:  • autosubscribe → auto_subscribe  Body param  ImageAnalysisRequest removed the following:                                                                                                    |
| previously been deprecated. Please use the source field instead.  Response type of AnchoreImageList is a list of AnchoreImage that have the following changes:  • imageDigest → image_digest • parentDigest → parent_digest                                                                                                    | 68 |            | POST |            | Query param:  • autosubscribe → auto_subscribe  Body param ImageAnalysisRequest removed the following:  • dockerfile, digest,                                                                                                    |
| deprecated. Please use the source field instead.  Response type of AnchoreImageList is a list of AnchoreImage that have the following changes:  • imageDigest → image_digest  • parentDigest → parent_digest                                                                                                    | 68 |            | POST |            | Query param:  • autosubscribe → auto_subscribe  Body param ImageAnalysisRequest removed the following:  • dockerfile, digest, tag, created_at These                                                                                                    |
| the source field instead.  Response type of  AnchoreImageList is a list of  AnchoreImage that have the following changes:  • imageDigest →   image_digest  • parentDigest →   parent_digest                                                                                                    | 68 |            | POST |            | Query param:  • autosubscribe → auto_subscribe  Body param ImageAnalysisRequest removed the following:  • dockerfile, digest, tag, created_at These values had been                                                                                                    |
| Response type of AnchoreImageList is a list of AnchoreImage that have the following changes:  • imageDigest → image_digest • parentDigest → parent_digest                                                                                                    | 68 |            | POST |            | Query param:  • autosubscribe → auto_subscribe  Body param ImageAnalysisRequest removed the following:  • dockerfile, digest, tag, created_at These values had been previously been                                                                                                    |
| AnchoreImageList is a list of AnchoreImage that have the following changes:  • imageDigest → image_digest  • parentDigest → parent_digest                                                                                                    | 68 |            | POST |            | Query param:  • autosubscribe → auto_subscribe  Body param ImageAnalysisRequest removed the following:  • dockerfile, digest, tag, created_at These values had been previously been deprecated. Please use                                                                                                    |
| AnchoreImage that have the following changes:  • imageDigest → image_digest  • parentDigest → parent_digest                                                                                                    | 68 |            | POST |            | Query param:  • autosubscribe → auto_subscribe  Body param ImageAnalysisRequest removed the following:  • dockerfile, digest, tag, created_at These values had been previously been deprecated. Please use the source field instead.                                                                                                    |
| following changes:  • imageDigest →  image_digest  • parentDigest →  parent_digest                                                                                                    | 68 |            | POST |            | Query param:  • autosubscribe → auto_subscribe  Body param ImageAnalysisRequest removed the following:  • dockerfile, digest, tag, created_at These values had been previously been deprecated. Please use the source field instead.  Response type of                                                                                                    |
| <ul> <li>imageDigest →         image_digest</li> <li>parentDigest →         parent_digest</li> </ul>                                                                                                    | 68 |            | POST |            | Query param:  • autosubscribe → auto_subscribe  Body param ImageAnalysisRequest removed the following:  • dockerfile, digest, tag, created_at These values had been previously been deprecated. Please use the source field instead.  Response type of AnchoreImageList is a list of                                                                                                    |
| <pre>image_digest • parentDigest →    parent_digest</pre>                                                                                                    | 68 |            | POST |            | Query param:  • autosubscribe → auto_subscribe  Body param ImageAnalysisRequest removed the following:  • dockerfile, digest, tag, created_at These values had been previously been deprecated. Please use the source field instead.  Response type of AnchoreImageList is a list of AnchoreImage that have the                                                                                  |
| • parentDigest → parent_digest                                                                                                    | 68 |            | POST |            | Query param:  • autosubscribe → auto_subscribe  Body param ImageAnalysisRequest removed the following:  • dockerfile, digest, tag, created_at These values had been previously been deprecated. Please use the source field instead.  Response type of AnchoreImageList is a list of AnchoreImage that have the                                                                                  |
| parent_digest                                                                                                    | 68 |            | POST |            | Query param:  • autosubscribe → auto_subscribe  Body param ImageAnalysisRequest removed the following:  • dockerfile, digest, tag, created_at These values had been previously been deprecated. Please use the source field instead.  Response type of AnchoreImageList is a list of AnchoreImage that have the following changes:                                                               |
|                                                                                                    | 68 |            | POST |            | Query param:  • autosubscribe → auto_subscribe  Body param ImageAnalysisRequest removed the following:  • dockerfile, digest, tag, created_at These values had been previously been deprecated. Please use the source field instead.  Response type of AnchoreImageList is a list of AnchoreImage that have the following changes:  • imageDigest →                                              |
| • userId → account_name                                                                                                    | 68 |            | POST |            | Query param:  • autosubscribe → auto_subscribe  Body param ImageAnalysisRequest removed the following:  • dockerfile, digest, tag, created_at These values had been previously been deprecated. Please use the source field instead.  Response type of AnchoreImageList is a list of AnchoreImage that have the following changes:  • imageDigest → image_digest                                 |
|                                                                                                    | 68 |            | POST |            | Query param:  • autosubscribe → auto_subscribe  Body param ImageAnalysisRequest removed the following:  • dockerfile, digest, tag, created_at These values had been previously been deprecated. Please use the source field instead.  Response type of AnchoreImageList is a list of AnchoreImage that have the following changes:  • imageDigest → image_digest • parentDigest →                |
|                                                                                                    | 68 |            | POST |            | Query param:  • autosubscribe → auto_subscribe  Body param ImageAnalysisRequest removed the following:  • dockerfile, digest, tag, created_at These values had been previously been deprecated. Please use the source field instead.  Response type of AnchoreImageList is a list of AnchoreImage that have the following changes:  • imageDigest → image_digest  • parentDigest → parent_digest |

|    |                          |     |                            | <ul> <li>fulltag → full_tag</li> <li>fulldigest →         full_digest</li> <li>hostid → host_id</li> <li>servicename →         service_name</li> <li>image_detail is of type         ImageDetail which has         the following changes:         <ul> <li>userId →</li></ul></li></ul>                                                                                                    |
|----|--------------------------|-----|----------------------------|----------------------------------------------------------------------------------------------------|
| 69 |                          | DEL |                            | Query param:  imageDigests →  image_digests  Response type of  DeleteImageResponseList  which is a list of  DeleteImageResponse has the following change:  • digest → image_digest                                                                                                    |
| 70 | /v1/images/{imageDigest} | GET | /v2/images/{image_digest } | V1 Response type of AnchoreImageList has a list of AnchoreImage.  V2 Response type is a single AnchoreImage .  AnchoreImage has the following changes:  imageDigest → image_digest  parentDigest → parent_digest  userId → account_name  fulltag → full_tag  full_digest → full_digest  hostid → host_id  servicename → service_name  analysis_status_detai 1 is of type AnalysisStatusDetail  Param source of type ServiceReference |

|    |                                                                |     |                                                                      | has the following changes:  ■ hostid → host_id ■ servicename → service_name                                                                                       |
|----|----------------------------------------------------------------|-----|----------------------------------------------------------------------|----------------------------------------------------------------------------------------------------|
| 71 |                                                                | DEL |                                                                      | digest -> image_digest                                                                                                    |
| 72 | /v1/enterprise/images/{imageDigest}/ance<br>stors              | GET | /v2/images/{image_digest} /ancestors                                 | Endpoint name changed  Response type of  ImageAncestry is a list of  ImageAncestor that have the following changes:  • imageDigest →  image_digest                |
| 73 | /v1/images/{imageDigest}/artifacts/file_content_search         | GET | <pre>/v2/images/{image_digest} /artifacts/file-content- search</pre> | Endpoint name changed                                                                                                    |
| 74 | <pre>/v1/images/{imageDigest}/artifacts/retri eved_files</pre> | GET | <pre>/v2/images/{image_digest} /artifacts/retrieved- files</pre>     | Endpoint name changed                                                                                                    |
| 75 | /v1/images/{imageDigest}/artifacts/secre t_search              | GET | /v2/images/{image_digest} /artifacts/secret-search                   | Endpoint name changed                                                                                                    |
| 76 | /v1/images/{imageDigest}/check                                 | GET |                                                                      | Removed. Use the endpoint below.                                                                                                    |
| 77 | /v1/enterprise/images/{imageDigest}/check                      | GET | /v2/images/{image_digest} /check                                     | Endpoint name changed  Query params  • policyId → policy_id  Details of the changes to the response type are available at below in PolicyEvaluation  Detail Table |
| 78 | /v1/images/{imageDigest}/content                               | GET | <pre>/v2/images/{image_digest} /content</pre>                        | None                                                                                                    |
| 79 | /v1/images/{imageDigest}/content/files                         | GET | <pre>/v2/images/{image_digest} /content/files</pre>                  | Response type of  ContentFilesResponse has the following change:  • imageDigest → image_digest                                                                    |
| 80 | /v1/images/{imageDigest}/content/java                          | GET | /v2/images/{image_digest} /content/java                              | Response type of Content JAVAPackageRespons e has the following change:  • imageDigest → image_digest                                                             |

| 81 | /v1/images/{imageDigest}/content/malware                     | GET | <pre>/v2/images/{image_digest} /content/malware</pre>           | Response type of ContentMalwareResponse has the following change:  • imageDigest → image_digest                                                                                                    |
|----|--------------------------------------------------------------|-----|-----------------------------------------------------------------|----------------------------------------------------------------------------------------------------|
| 82 | /v1/images/{imageDigest}/content/{ctype}                     | GET | <pre>/v2/images/{image_digest} /content/{content_type}</pre>    | Response type of ContentPackageResponse has the following changes:  • imageDigest → image_digest  • Param license was removed. Please use the licenses param.                                                                    |
| 83 | /v1/images/{imageDigest}/metadata                            | GET | /v2/images/{image_digest} /metadata                             | None                                                                                                    |
| 84 | <pre>/v1/images/{imageDigest}/metadata/{mtype }</pre>        | GET | <pre>/v2/images/{image_digest} /metadata/{metadata_type }</pre> | Response type of  MetadataResponse has the following changes:  • imageDigest → image_digest                                                                                                    |
| 85 | /v1/images/{imageDigest}/sboms/native                        | GET |                                                                 | Removed                                                                                                    |
| 86 | <pre>/v1/images/{imageDigest}/sboms/cyclonedx -json</pre>    | GET | /v2/images/{image_digest} /sboms/cyclonedx-json                 | None                                                                                                    |
| 87 | <pre>/v1/images/{imageDigest}/sboms/native- json</pre>       | GET | <pre>/v2/images/{image_digest} /sboms/native-json</pre>         | None                                                                                                    |
| 88 | /v1/images/{imageDigest}/sboms/spdx-json                     | GET | /v2/images/{image_digest} /sboms/spdx-json                      | None                                                                                                    |
| 89 | /v1/images/{imageDigest}/vuln                                | GET | /v2/images/{image_digest} /vuln                                 | None                                                                                                    |
| 90 | /v1/images/{imageDigest}/vuln/{vtype}                        | GET |                                                                 | Removed                                                                                                    |
| 91 | <pre>/v1/enterprise/images/{imageDigest}/vuln /{vtype}</pre> | GET | <pre>/v2/images/{image_digest} /vuln/{vuln_type}</pre>          | Endpoint name changed  • imageDigest →     image_digest  Response type was renamed from EnterpriseVulnerabilityRe sponse to ImagePackageVulnerability Response . ImagePackageVulnerability Response adds the param detected_at . |
| 92 | <pre>/v1/images/by_id/{imageId}</pre>                        | GET |                                                                 | Removed                                                                                                    |

| 93 |                                         | DEL | Please use /v2/images with the query param image_id. This will return a AnchoreImage with the image's image_digest. The endpoints of /v2/images/{image_digest} } are now accessible to you.  Removed Please use /v2/images with |
|----|-----------------------------------------|-----|----------------------------------------------------------------------------------------------------|
|    |                                         |     | the query param image_id.  This will return a  AnchoreImage with the image's image_digest. The endpoints of /v2/images/{image_digest } are now accessible to you.                                                               |
| 94 | /v1/images/by_id/{imageId}/check        | GET | Removed  Please use /v2/images with the query param image_id.  This will return a  AnchoreImage with the image's image_digest. The endpoints of  /v2/images/{image_digest}  } are now accessible to you.                        |
| 95 | /v1/images/by_id/{imageId}/vuln         | GET | Removed  Please use /v2/images with the query param image_id.  This will return a  AnchoreImage with the image's image_digest. The endpoints of  /v2/images/{image_digest}  } are now accessible to you.                        |
| 96 | /v1/images/by_id/{imageId}/vuln/{vtype} | GET | Removed  Please use /v2/images with the query param image_id.  This will return a  AnchoreImage with the image's image_digest. The endpoints of /v2/images/{image_digest}  are now accessible to you.                           |
| 97 | /v1/images/by_id/{imageId}/content      | GET | Removed  Please use /v2/images with the query param image_id.                                                                                                    |

|      |                                                        |      |                    | This will return a  AnchoreImage with the image's image_digest. The endpoints of  /v2/images/{image_digest}  } are now accessible to you.                                                                |
|------|--------------------------------------------------------|------|--------------------|----------------------------------------------------------------------------------------------------|
| 98   | <pre>/v1/images/by_id/{imageId}/content/{ctyp e}</pre> | GET  |                    | Removed  Please use /v2/images with the query param image_id.  This will return a  AnchoreImage with the image's image_digest. The endpoints of  /v2/images/{image_digest}  are now accessible to you.   |
| 99   | /v1/images/by_id/{imageId}/content/files               | GET  |                    | Removed  Please use /v2/images with the query param image_id.  This will return a  AnchoreImage with the image's image_digest. The endpoints of /v2/images/{image_digest}  are now accessible to you.    |
| 10 0 | /v1/images/by_id/{imageId}/content/java                | GET  |                    | Removed  Please use /v2/images with the query param image_id.  This will return a  AnchoreImage with the image's image_digest. The endpoints of  /v2/images/{image_digest}  } are now accessible to you. |
| 10   | /v1/import/images                                      | POST |                    | Removed  Please use endpoint /v2/imports/images                                                                                                    |
| 10 2 | /v1/imports/images                                     | GET  | /v2/imports/images | Response type  ImageImports which is a list of ImageImportOperation has the following change:  • account → account_name                                                                                  |
| 10   |                                                        | POST |                    | Response type  ImageImportOperation has the following change:  • account → account_name                                                                                                    |

| 10      | /v1/imports/images/{operation_id}                             | GET  | /v2/imports/images/{opera                                  | Response type                                  |
|---------|---------------------------------------------------------------|------|------------------------------------------------------------|------------------------------------------------|
| 4       |                                                               |      | tion_id}                                                   | ImageImportOperation has the following change: |
|         |                                                               |      |                                                            | account → account_name                         |
| 10<br>5 |                                                               | DEL  |                                                            | None                                           |
| 10<br>6 | /v1/imports/images/{operation_id}/content_searches            | GET  | /v2/imports/images/{opera<br>tion_id}/content-<br>searches | Endpoint name changed                          |
| 10<br>7 |                                                               | POST |                                                            | Endpoint name changed                          |
| 10<br>8 | <pre>/v1/imports/images/{operation_id}/docker file</pre>      | GET  | /v2/imports/images/{opera<br>tion_id}/dockerfile           | None                                           |
| 10<br>9 |                                                               | POST |                                                            | None                                           |
| 11<br>0 | <pre>/v1/imports/images/{operation_id}/file_c ontents</pre>   | GET  | /v2/imports/images/{opera<br>tion_id}/file-contents        | Endpoint name changed                          |
| 11<br>1 |                                                               | POST |                                                            | Endpoint name changed                          |
| 11<br>2 | <pre>/v1/imports/images/{operation_id}/image_ config</pre>    | GET  | /v2/imports/images/{opera<br>tion_id}/image-config         | Endpoint name changed                          |
| 11<br>3 |                                                               | POST |                                                            | Endpoint name changed                          |
| 11 4    | /v1/imports/images/{operation_id}/manife<br>st                | GET  | /v2/imports/images/{opera<br>tion_id}/manifest             | None                                           |
| 11<br>5 |                                                               | POST |                                                            | None                                           |
| 11<br>6 | <pre>/v1/imports/images/{operation_id}/packag es</pre>        | GET  | /v2/imports/images/{opera<br>tion_id}/packages             | None                                           |
| 11<br>7 |                                                               | POST |                                                            | None                                           |
| 11<br>8 | <pre>/v1/imports/images/{operation_id}/parent _manifest</pre> | GET  | /v2/imports/images/{opera<br>tion_id}/parent-manifest      | Endpoint name changed                          |
| 11<br>9 |                                                               | POST |                                                            | Endpoint name changed                          |
| 12<br>0 | <pre>/v1/imports/images/{operation_id}/secret _searches</pre> | GET  | /v2/imports/images/{opera<br>tion_id}/secret-searches      | Endpoint name changed                          |
| 12<br>1 |                                                               | POST |                                                            | Endpoint name changed                          |
| 12      | /v1/enterprise/imports/sources                                | GET  | /v2/imports/sources                                        | Endpoint name changed                          |

|         |                                                                 |      | I                                                |                                                                                                    |
|---------|-----------------------------------------------------------------|------|--------------------------------------------------|----------------------------------------------------------------------------------------------------|
| 12<br>3 |                                                                 | POST |                                                  | Endpoint name changed                                                                                       |
| 12<br>4 | /v1/enterprise/imports/sources/{operation_id}                   | GET  | /v2/imports/sources/{oper ation_id}              | Endpoint name changed                                                                                       |
| 12<br>5 |                                                                 | DEL  |                                                  | Endpoint name changed                                                                                       |
| 12 6    | /v1/enterprise/imports/sources/{operation_id}/finalize          | POST | /v2/imports/sources/{operation_id}/finalize      | Endpoint name changed  Response type  SourceManifest has the following change:  • account_id → account_name |
| 12<br>7 | /v1/enterprise/imports/sources/{operation_id}/sbom              | GET  | /v2/imports/sources/{oper<br>ation_id}/sbom      | Endpoint name changed                                                                                       |
| 12<br>8 |                                                                 | POST |                                                  | Endpoint name changed                                                                                       |
| 12 9    | /v1/enterprise/inventories                                      | GET  | /v2/inventories                                  | Response type InventoryItems is an object of items which are of type InventoryItem Endpoint name changed    |
| 13<br>0 |                                                                 | POST |                                                  | Removed                                                                                                    |
| 13<br>1 |                                                                 | DEL  |                                                  | Endpoint name changed                                                                                       |
| 13<br>2 | /v1/enterprise/kubernetes-containers                            | GET  | /v2/kubernetes-<br>containers                    | Endpoint name changed                                                                                       |
| 13<br>3 | /v1/enterprise/kubernetes-inventory                             | POST | /v2/kubernetes-inventory                         | Endpoint name changed                                                                                       |
| 13<br>4 | /v1/enterprise/kubernetes-namespaces                            | GET  | /v2/kubernetes-<br>namespaces                    | Endpoint name changed                                                                                       |
| 13<br>5 |                                                                 | DEL  |                                                  | Endpoint name changed                                                                                       |
| 13 6    | <pre>/v1/enterprise/kubernetes- namespaces/{namespace_id}</pre> | GET  | /v2/kubernetes-<br>namespaces/{namespace_id<br>} | Endpoint name changed                                                                                       |
| 13<br>7 | /v1/enterprise/kubernetes-nodes                                 | GET  | /v2/kubernetes-nodes                             | Endpoint name changed                                                                                       |
| 13<br>8 | <pre>/v1/enterprise/kubernetes- nodes/{node_id}</pre>           | GET  | /v2/kubernetes-<br>nodes/{node_id}               | Endpoint name changed                                                                                       |
| 13<br>9 | /v1/enterprise/kubernetes-pods                                  | GET  | /v2/kubernetes-pods                              | Endpoint name changed                                                                                       |

| 14      | /v1/enterprise/kubernetes-pods/{pod_id}                                                                 | GET  | /v2/kubernetes-<br>pods/{pod_id}                                                                             | Endpoint name changed |
|---------|----------------------------------------------------------------------------------------------------|------|----------------------------------------------------------------------------------------------------|-----------------------|
| 14      | /v1/endpoints                                                                                           | GET  | /v2/notifications/endpoin                                                                                    | Endpoint name changed |
| 14<br>2 | /v1/endpoints/github/configurations                                                                     | GET  | /v2/notifications/endpoin<br>ts/github/configurations                                                        | Endpoint name changed |
| 14<br>3 |                                                                                                    | POST |                                                                                                    | Endpoint name changed |
| 14<br>4 | <pre>/v1/endpoints/github/configurations/{con<br/>figuration_uuid}/selectors/{selector_uui<br/>d}</pre> | GET  | /v2/notifications/endpoin<br>ts/github/configurations/<br>{configuration_uuid}/sele<br>ctors/{selector_uuid} | Endpoint name changed |
| 14<br>5 |                                                                                                    | PUT  |                                                                                                    | Endpoint name changed |
| 14<br>6 |                                                                                                    | DEL  |                                                                                                    | Endpoint name changed |
| 14<br>7 | /v1/endpoints/github/configurations/{uuid}                                                              | GET  | /v2/notifications/endpoin<br>ts/github/configurations/<br>{uuid}                                             | Endpoint name changed |
| .4<br>8 |                                                                                                    | PUT  |                                                                                                    | Endpoint name changed |
| L4<br>9 |                                                                                                    | DEL  |                                                                                                    | Endpoint name changed |
| 15<br>0 | /v1/endpoints/github/configurations/{uuid}/selectors                                                    | GET  | /v2/notifications/endpoin<br>ts/github/configurations/<br>{uuid}/selectors                                   | Endpoint name changed |
| L5<br>1 |                                                                                                    | POST |                                                                                                    | Endpoint name changed |
| L5<br>2 | /v1/endpoints/github/configurations/{uuid}/status                                                       | GET  | /v2/notifications/endpoin<br>ts/github/configurations/<br>{uuid}/status                                      | Endpoint name changed |
| L5<br>3 | /v1/endpoints/github/test                                                                               | POST | /v2/notifications/endpoin ts/github/test                                                                     | Endpoint name changed |
| .5<br>4 | /v1/endpoints/jira/configurations                                                                       | GET  | /v2/notifications/endpoin<br>ts/jira/configurations                                                          | Endpoint name changed |
| .5<br>5 |                                                                                                    | POST |                                                                                                    | Endpoint name changed |
| .5<br>6 | /v1/endpoints/jira/configurations/{configuration_uuid}/selectors/{selector_uuid}                        | GET  | <pre>/v2/notifications/endpoin ts/jira/configurations/{c onfiguration_uuid}/select ors/{selector_uuid}</pre> | Endpoint name changed |
| L5<br>7 |                                                                                                    | PUT  |                                                                                                    | Endpoint name changed |

| 15<br>8 |                                                                                                | DEL  |                                                                                                    | Endpoint name changed |
|---------|------------------------------------------------------------------------------------------------|------|----------------------------------------------------------------------------------------------------|-----------------------|
| 15<br>9 | /v1/endpoints/jira/configurations/{uuid}                                                       | GET  | /v2/notifications/endpoin<br>ts/jira/configurations/{u<br>uid}                                              | Endpoint name changed |
| 16<br>0 |                                                                                                | PUT  |                                                                                                    | Endpoint name changed |
| 16<br>1 |                                                                                                | DEL  |                                                                                                    | Endpoint name changed |
| 16<br>2 | <pre>/v1/endpoints/jira/configurations/{uuid} /selectors</pre>                                 | GET  | /v2/notifications/endpoin<br>ts/jira/configurations/{u<br>uid}/selectors                                    | Endpoint name changed |
| 16<br>3 |                                                                                                | POST |                                                                                                    | Endpoint name changed |
| 16<br>4 | <pre>/v1/endpoints/jira/configurations/{uuid} /status</pre>                                    | GET  | /v2/notifications/endpoin<br>ts/jira/configurations/{u<br>uid}/status                                       | Endpoint name changed |
| 16<br>5 | /v1/endpoints/jira/test                                                                        | POST | /v2/notifications/endpoin<br>ts/jira/test                                                                   | Endpoint name changed |
| 16<br>6 | /v1/endpoints/slack/configurations                                                             | GET  | /v2/notifications/endpoin<br>ts/slack/configurations                                                        | Endpoint name changed |
| 16<br>7 |                                                                                                | POST |                                                                                                    | Endpoint name changed |
| 16<br>8 | <pre>/v1/endpoints/slack/configurations/{conf iguration_uuid}/selectors/{selector_uuid }</pre> | GET  | /v2/notifications/endpoin<br>ts/slack/configurations/{<br>configuration_uuid}/selec<br>tors/{selector_uuid} | Endpoint name changed |
| 16<br>9 |                                                                                                | PUT  |                                                                                                    | Endpoint name changed |
| 17<br>0 |                                                                                                | DEL  |                                                                                                    | Endpoint name changed |
| 17<br>1 | /v1/endpoints/slack/configurations/{uuid}                                                      | GET  | /v2/notifications/endpoin<br>ts/slack/configurations/{<br>uuid}                                             | Endpoint name changed |
| 17<br>2 |                                                                                                | PUT  |                                                                                                    | Endpoint name changed |
| 17<br>3 |                                                                                                | DEL  |                                                                                                    | Endpoint name changed |
| 17<br>4 | <pre>/v1/endpoints/slack/configurations/{uuid }/selectors</pre>                                | GET  | /v2/notifications/endpoin<br>ts/slack/configurations/{<br>uuid}/selectors                                   | Endpoint name changed |
| 17<br>5 |                                                                                                | POST |                                                                                                    | Endpoint name changed |

| 17<br>6 | <pre>/v1/endpoints/slack/configurations/{uuid }/status</pre>                                   | GET  | /v2/notifications/endpoin<br>ts/slack/configurations/{<br>uuid}/status                                      | Endpoint name changed |
|---------|------------------------------------------------------------------------------------------------|------|----------------------------------------------------------------------------------------------------|-----------------------|
| 17<br>7 | /v1/endpoints/slack/test                                                                       | POST | /v2/notifications/endpoin<br>ts/slack/test                                                                  | Endpoint name changed |
| 17<br>8 | /v1/endpoints/smtp/configurations                                                              | GET  | /v2/notifications/endpoin<br>ts/smtp/configurations                                                         | Endpoint name changed |
| 17<br>9 |                                                                                                | POST |                                                                                                    | Endpoint name changed |
| 18 0    | <pre>/v1/endpoints/smtp/configurations/{confi guration_uuid}/selectors/{selector_uuid}</pre>   | GET  | /v2/notifications/endpoin<br>ts/smtp/configurations/{c<br>onfiguration_uuid}/select<br>ors/{selector_uuid}  | Endpoint name changed |
| 18<br>1 |                                                                                                | PUT  |                                                                                                    | Endpoint name changed |
| 18      |                                                                                                | DEL  |                                                                                                    | Endpoint name changed |
| 18      | /v1/endpoints/smtp/configurations/{uuid}                                                       | GET  | /v2/notifications/endpoin<br>ts/smtp/configurations/{u<br>uid}                                              | Endpoint name changed |
| 18<br>4 |                                                                                                | PUT  |                                                                                                    | Endpoint name changed |
| 18<br>5 |                                                                                                | DEL  |                                                                                                    | Endpoint name changed |
| 18      | <pre>/v1/endpoints/smtp/configurations/{uuid} /selectors</pre>                                 | GET  | /v2/notifications/endpoin<br>ts/smtp/configurations/{u<br>uid}/selectors                                    | Endpoint name changed |
| 18<br>7 |                                                                                                | POST |                                                                                                    | Endpoint name changed |
| 18      | /v1/endpoints/smtp/configurations/{uuid} /status                                               | GET  | /v2/notifications/endpoin<br>ts/smtp/configurations/{u<br>uid}/status                                       | Endpoint name changed |
| 18<br>9 | /v1/endpoints/smtp/test                                                                        | POST | /v2/notifications/endpoin ts/smtp/test                                                                      | Endpoint name changed |
| 19<br>0 | /v1/endpoints/teams/configurations                                                             | GET  | /v2/notifications/endpoin<br>ts/teams/configurations                                                        | Endpoint name changed |
| 19<br>1 |                                                                                                | POST |                                                                                                    | Endpoint name changed |
| 19 2    | <pre>/v1/endpoints/teams/configurations/{conf iguration_uuid}/selectors/{selector_uuid }</pre> | GET  | /v2/notifications/endpoin<br>ts/teams/configurations/{<br>configuration_uuid}/selec<br>tors/{selector_uuid} | Endpoint name changed |

|         |                                                                                                  | 1    | 1                                                                                                    |                       |
|---------|--------------------------------------------------------------------------------------------------|------|----------------------------------------------------------------------------------------------------|-----------------------|
| 19<br>3 |                                                                                                  | PUT  |                                                                                                    | Endpoint name changed |
| 19<br>4 |                                                                                                  | DEL  |                                                                                                    | Endpoint name changed |
| 19<br>5 | /v1/endpoints/teams/configurations/{uuid}                                                        | GET  | /v2/notifications/endpoin<br>ts/teams/configurations/{<br>uuid}                                               | Endpoint name changed |
| 19<br>6 |                                                                                                  | PUT  |                                                                                                    | Endpoint name changed |
| 19<br>7 |                                                                                                  | DEL  |                                                                                                    | Endpoint name changed |
| 19<br>8 | /v1/endpoints/teams/configurations/{uuid} }/selectors                                            | GET  | /v2/notifications/endpoin<br>ts/teams/configurations/{<br>uuid}/selectors                                     | Endpoint name changed |
| 19<br>9 |                                                                                                  | POST |                                                                                                    | Endpoint name changed |
| 20      | /v1/endpoints/teams/configurations/{uuid} }/status                                               | GET  | /v2/notifications/endpoin<br>ts/teams/configurations/{<br>uuid}/status                                        | Endpoint name changed |
| 20<br>1 | /v1/endpoints/teams/test                                                                         | POST | /v2/notifications/endpoin<br>ts/teams/test                                                                    | Endpoint name changed |
| 20 2    | /v1/endpoints/webhook/configurations                                                             | GET  | /v2/notifications/endpoin<br>ts/webhook/configuration<br>s                                                    | Endpoint name changed |
| 20      |                                                                                                  | POST |                                                                                                    | Endpoint name changed |
| 20      | <pre>/v1/endpoints/webhook/configurations/{co nfiguration_uuid}/selectors/{selector_uu id}</pre> | GET  | /v2/notifications/endpoin<br>ts/webhook/configurations<br>/{configuration_uuid}/sel<br>ectors/{selector_uuid} | Endpoint name changed |
| 20<br>5 |                                                                                                  | PUT  |                                                                                                    | Endpoint name changed |
| 20      |                                                                                                  | DEL  |                                                                                                    | Endpoint name changed |
| 20 7    | /v1/endpoints/webhook/configurations/{uu id}                                                     | GET  | /v2/notifications/endpoin<br>ts/webhook/configurations<br>/{uuid}                                             | Endpoint name changed |
| 20      |                                                                                                  | PUT  |                                                                                                    | Endpoint name changed |
| 20      |                                                                                                  | DEL  |                                                                                                    | Endpoint name changed |
| 21      | /v1/endpoints/webhook/configurations/{uu<br>id}/selectors                                        | GET  | /v2/notifications/endpoin<br>ts/webhook/configurations                                                        | Endpoint name changed |

|         |                                                                        |      | /{uuid}/selectors                                                        |                                                                                                    |
|---------|------------------------------------------------------------------------|------|--------------------------------------------------------------------------|----------------------------------------------------------------------------------------------------|
| 21      |                                                                        | POST |                                                                          | Endpoint name changed                                                                                                    |
| 21      | /v1/endpoints/webhook/configurations/{uu id}/status                    | GET  | /v2/notifications/endpoin<br>ts/webhook/configurations<br>/{uuid}/status | Endpoint name changed                                                                                                    |
| 21      | /v1/endpoints/webhook/test                                             | POST | /v2/notifications/endpoin<br>ts/webhook/test                             | Endpoint name changed                                                                                                    |
| 21      | /v1/endpoints/{name}                                                   | PUT  | /v2/notifications/endpoin ts/{name}                                      | Endpoint name changed                                                                                                    |
| 21<br>5 | <pre>/v1/internal/endpoints/{name}/configurat ions/{uuid}/notify</pre> | POST |                                                                          | Removed                                                                                                    |
| 21      | /v1/selectors                                                          | GET  | /v2/notifications/selecto                                                | Endpoint name changed                                                                                                    |
| 21<br>7 | /v1/oauth/revoke                                                       | POST | /v2/oauth/revoke                                                         | None                                                                                                    |
| 21<br>8 | /v1/oauth/token                                                        | POST | /v2/oauth/token                                                          | None                                                                                                    |
| 21 9    | /v1/policies                                                           | GET  | /v2/policies                                                             | Response type is now PolicyRecord instead of PolicyBundleList. With the following changes:  • userId -> account_name • policybundle -> policy • policybundlemeta was removed • policy field will be null if detail is false (previously the API returned {})  The element policy (type renamed to Policy from PolicyBundle) has the following changes: • whitelists -> allowlists • whitelisted_images • blacklisted_images • blacklisted_images • blacklisted_images • policies → rule_sets  The following changes were made to MappingRule at mappings and SourceMappingRule at |

|    |                         |      |                          | source_mappings in the  PolicyBundle object  • whitelist_ids →     allowlist_ids  • policy_id was removed     use rule_set_ids     instead  • policy_ids →     rule_set_ids  Throughout the policy:  • comment → description                                                                                                    |
|----|-------------------------|------|--------------------------|----------------------------------------------------------------------------------------------------|
| 0  |                         | POST |                          | The PolicyBundle object provided in the body has the following changes  • whitelists -> allowlists  • whitelisted_images → allowlisted_images  • blacklisted_images  • blacklisted_images  • policies → rule_sets  The following changes were made to MappingRule at mappings and SourceMappingRule at source_mappings in the PolicyBundle object  • whitelist_ids → allowlist_ids  • policy_id was removed use rule_set_ids instead  • policy_ids → rule_set_ids Throughout the policy: • comment → description |
| 22 | /v1/policies/{policyId} | GET  | /v2/policies/{policy_id} | Query params  • policyId → policy_id  Response type is now  PolicyRecord instead of  PolicyBundleList . With the following changes:  • userId -> account_name  • policybundle -> policy                                                                                                    |

|    | j |     |                                                                  |
|----|---|-----|------------------------------------------------------------------|
|    |   |     | • policybundlemeta was removed                                   |
|    |   |     | policy field will be null                                        |
|    |   |     | if detail is false                                               |
|    |   |     | (previously the API                                              |
|    |   |     | returned {})                                                     |
|    |   |     | The element policy (type                                         |
|    |   |     | renamed to Policy from PolicyBundle ) has the                    |
|    |   |     | following changes:                                               |
|    |   |     | <ul><li>whitelists -&gt;</li></ul>                               |
|    |   |     | allowlists                                                       |
|    |   |     | • whitelisted_images →                                           |
|    |   |     | allowlisted_images                                               |
|    |   |     | • blacklisted_images →                                           |
|    |   |     | denylisted_images                                                |
|    |   |     | • policies → rule_sets                                           |
|    |   |     | The following changes were made to MappingRule at                |
|    |   |     | mappings and                                                     |
|    |   |     | SourceMappingRule at                                             |
|    |   |     | source_mappings in the                                           |
|    |   |     | PolicyBundle object                                              |
|    |   |     | • whitelist_ids →                                                |
|    |   |     | allowlist_ids                                                    |
|    |   |     | <ul><li>policy_id was removed</li><li>use rule_set_ids</li></ul> |
|    |   |     | instead                                                          |
|    |   |     | • policy_ids →                                                   |
|    |   |     | rule_set_ids                                                     |
|    |   |     | Throughout the policy:                                           |
|    |   |     | • comment → description                                          |
| 22 |   | PUT | Query params                                                     |
| 2  |   |     | • policyId → policy_id                                           |
|    |   |     | Body param and response                                          |
|    |   |     | type is now a single                                             |
|    |   |     | PolicyRecord instead of PolicyBundleList . With the              |
|    |   |     | following changes:                                               |
|    |   |     | • userId -> account_name                                         |
|    |   |     | <ul> <li>policybundle -&gt; policy</li> </ul>                    |
|    |   |     | <ul> <li>policybundlemeta was</li> </ul>                         |
|    |   |     | removed                                                          |
|    |   |     | The element policy (type                                         |
|    |   |     | renamed to Policy from                                           |
|    |   |     |                                                                  |
|    |   |     |                                                                  |

|         |                                   |     |                                 | PolicyBundle) has the following changes:  • whitelists -> allowlists  • whitelisted_images → allowlisted_images  • blacklisted_images → denylisted_images  • policies → rule_sets  The following changes were made to MappingRule at mappings and SourceMappingRule at source_mappings in the PolicyBundle object  • whitelist_ids → allowlist_ids  • policy_id was removed use rule_set_ids instead  • policy_ids → rule_set_ids  Throughout the policy: |
|---------|-----------------------------------|-----|---------------------------------|----------------------------------------------------------------------------------------------------|
| 22      |                                   | DEL |                                 | • comment → description  Query params                                                                                                    |
| 3       |                                   |     |                                 | • policyId → policy_id                                                                                                    |
| 22 4    | /v1/query/images/by_package       | GET | /v2/query/images/by-<br>package | Endpoint name changed  Response type  PaginatedImageList is a list  of ImageWithPackages which has the following changes:  • imageDigest → image_digest  • imageId → image_id  • fulltag → full_tag                                                                                                    |
| 22<br>5 | /v1/query/images/by_vulnerability | GET |                                 | Removed                                                                                                    |
| 22      | /v1/query/vulnerabilities         | GET | /v2/query/vulnerabilitie        | None                                                                                                    |
| 22<br>7 |                                   | GET | /rbac-manager/my-roles          |                                                                                                    |
| 22      |                                   | GET | /rbac-manager/roles             |                                                                                                    |

| 9       |                | GET  | <pre>/rbac- manager/roles/{role_name }</pre>         |                                                                                                    |
|---------|----------------|------|------------------------------------------------------|----------------------------------------------------------------------------------------------------|
| 23      |                | GET  | <pre>/rbac- manager/roles/{role_name} /members</pre> |                                                                                                    |
| 23      |                | POST |                                                      |                                                                                                    |
| 23      |                | DEL  |                                                      |                                                                                                    |
| 23      |                | GET  | /rbac-manager/saml/idps                              |                                                                                                    |
| 23      |                | POST |                                                      |                                                                                                    |
| 23<br>5 |                | GET  | /rbac-<br>manager/saml/idps/{name}                   |                                                                                                    |
| 23      |                | PUT  |                                                      |                                                                                                    |
| 23<br>7 |                | DEL  |                                                      |                                                                                                    |
| 23 8    |                | GET  | <pre>/rbac- manager/saml/login/{idp_n ame}</pre>     |                                                                                                    |
| 23      |                | POST | <pre>/rbac- manager/saml/sso/{idp_nam e}</pre>       |                                                                                                    |
| 24      |                | GET  | /rbac-<br>manager/users/{username}/<br>roles         |                                                                                                    |
| 24      | /v1/registries | GET  | /v2/registries                                       | Response type  RegistryConfigurationLis  t is a list of  RegistryConfiguration  which has the following  changes:  • userId → account_name |
| 24 2    |                | POST |                                                      | Response type  RegistryConfigurationLis t is a list of  RegistryConfiguration which has the following changes:  • userId → account_name    |

| 24 3    | /v1/registries/{registry}                                      | GET  | /v2/registries/{registry }                                                 | Response type  RegistryConfigurationLis  t is a list of  RegistryConfiguration  which has the following  changes:  • userId → account_name                                                                                                    |
|---------|----------------------------------------------------------------|------|----------------------------------------------------------------------------|----------------------------------------------------------------------------------------------------|
| 24 4    |                                                                | PUT  |                                                                            | Response type RegistryConfigurationLis t is a list of RegistryConfiguration which has the following changes: • userId → account_name                                                                                                    |
| 24<br>5 |                                                                | DEL  |                                                                            | Response changed to 204 and returns None                                                                                                    |
| 24      | /v1/reports/global/scheduled_query_resul<br>ts/{result_uuid}   | GET  | /v2/reporting/reports/glo<br>bal/scheduled-query-<br>results/{result_uuid} | Endpoint name changed                                                                                                    |
| 24<br>7 | <pre>/v1/scheduled_query_results/{result_uuid }</pre>          | GET  | /v2/reporting/scheduled-<br>query-<br>results/{result_uuid}                | Endpoint name changed                                                                                                    |
| 24 8    | /v1/repositories                                               | POST | /v2/repositories                                                           | Endpoint name changed  Query parameter name changed  • autosubscribe → auto_subscribe  • dryrun → dry_run  Response type SubscriptionList is a list of Subscription which has the following change:  • userId → account_name  • autosubscribe → auto_subscribe  • repotags → repo_tags |
| 24      | /v1/enterprise/runtime_compliance                              | GET  |                                                                            | Endpoint deleted                                                                                                    |
| 25<br>0 |                                                                | POST |                                                                            | Endpoint deleted                                                                                                    |
| 25<br>1 | /v1/enterprise/runtime_compliance/result /{compliance_file_id} | GET  |                                                                            | Endpoint deleted                                                                                                    |
| 25<br>2 | /v1/enterprise/sources                                         | GET  | /v2/sources                                                                | Endpoint name changed                                                                                                    |

|         |                                                                       |     |                                                            | Response type SourcesList is an object of items which are of type Source which has the following change:  |
|---------|-----------------------------------------------------------------------|-----|------------------------------------------------------------|----------------------------------------------------------------------------------------------------|
|         |                                                                       |     |                                                            | • account_id → account_name                                                                               |
| 25      | /v1/enterprise/sources/{source_id}                                    | GET | /v2/sources/{source_id}                                    | Endpoint name changed                                                                                     |
| 3       |                                                                       |     |                                                            | Response type SourceManifest has the following change:  • account_id → account_name                       |
| 25      |                                                                       | DEL |                                                            | Endpoint name changed                                                                                     |
| 4       |                                                                       |     |                                                            | No longer returns the object deleted                                                                      |
| 25      | /v1/enterprise/sources/{source_id}/check                              | GET | /v2/sources/{source_id}/c                                  | Endpoint name changed                                                                                     |
| 5       |                                                                       |     | heck                                                       | Details about the changes to<br>the response are available at<br>SourcePolicyEvaluation<br>Table below    |
| 25<br>6 | /v1/enterprise/sources/{source_id}/conte                              | GET | /v2/sources/{source_id}/c ontent                           | Endpoint name changed                                                                                     |
| 25<br>7 | <pre>/v1/enterprise/sources/{source_id}/conte nt/{content_type}</pre> | GET | <pre>/v2/sources/{source_id}/c ontent/{content_type}</pre> | Endpoint name changed  Response type  SourceContentPackageRespo  nse has removed property  value license. |
| 25<br>8 | /v1/enterprise/sources/{source_id}/sbom                               | GET | /v2/sources/{source_id}/s                                  | Endpoint name changed                                                                                     |
| 25<br>9 | <pre>/v1/enterprise/sources/{source_id}/sbom/ cyclonedx-json</pre>    | GET | /v2/sources/{source_id}/s bom/cyclonedx-json               | Endpoint name changed                                                                                     |
| 26<br>0 | /v1/enterprise/sources/{source_id}/sbom/ native                       | GET |                                                            | Removed                                                                                                   |
| 26<br>1 | /v1/enterprise/sources/{source_id}/sbom/<br>native-json               | GET | /v2/sources/{source_id}/s bom/native-json                  | Endpoint name changed                                                                                     |
| 26<br>2 | <pre>/v1/enterprise/sources/{source_id}/sbom/ spdx-json</pre>         | GET | /v2/sources/{source_id}/s bom/spdx-json                    | Endpoint name changed                                                                                     |
| 26<br>3 | /v1/enterprise/sources/{source_id}/vuln                               | GET | /v2/sources/{source_id}/v                                  | Endpoint name changed                                                                                     |
| 26<br>4 | <pre>/v1/enterprise/sources/{source_id}/vuln/ {vtype}</pre>           | GET | <pre>/v2/sources/{source_id}/v uln/{vuln_type}</pre>       | Endpoint name changed Response type                                                                       |
|         |                                                                       |     |                                                            | SourcePackageVulnerabilit                                                                                 |

|         |                                                        |      |                                     | yResponse includes a new property called detected_at                                                                                                    |
|---------|--------------------------------------------------------|------|-------------------------------------|----------------------------------------------------------------------------------------------------|
| 26 5    | <pre>/v1/enterprise/stateless/sbom/vuln/{vtyp e}</pre> | POST | /v2/vulnerability-scan              | Endpoint name changed  Path parameters vuln_type was removed  Query parameters will_not_fix was removed  Response type SBOMVulnerabilitiesRespon se includes a new property called detected_at                                                     |
| 26<br>6 | /v1/status                                             | GET  | /v2/status                          | None                                                                                                    |
| 26 7    | /v1/subscriptions                                      | GET  | /v2/subscriptions                   | Response type SubscriptionList is a list of Subscription which has the following change:  • userId → account_name                                                                                                    |
| 26<br>8 |                                                        | POST |                                     | None                                                                                                    |
| 26<br>9 | /v1/subscriptions/{subscriptionId}                     | GET  | /v2/subscriptions/{subscription_id} | • userId → account_name                                                                                                    |
| 27<br>0 |                                                        | PUT  |                                     | • userId → account_name                                                                                                    |
| 27<br>1 |                                                        | DEL  |                                     | None                                                                                                    |
| 27 2    | /v1/summaries/imagetags                                | GET  | /v2/summaries/image-tags            | Response type AnchoreImageTagSummaryLis t is an object of items which are of type AnchoreImageTagSummary which has the following change:  • imageDigest → image_digest  • parentDigest → parent_digest  • imageId → image_id  • fulltag → full_tag |
| 27      | /v1/system                                             | GET  | /v2/system                          | Response type SystemStatusResponse has a ServiceList which is a list of Service which has the following change: • hostid → host_id                                                                                                    |

|         |                                                        |      |                                                          | • servicename → service_name                                                                                                    |
|---------|--------------------------------------------------------|------|----------------------------------------------------------|----------------------------------------------------------------------------------------------------|
| 27<br>4 | /v1/system/error_codes                                 | GET  | /v2/system/error-codes                                   | Endpoint name changed                                                                                                    |
| 27<br>5 | /v1/system/feeds                                       | GET  | /v2/system/feeds                                         | None                                                                                                    |
| 27      |                                                        | POST |                                                          | Query parameters of flush<br>and sync have been<br>removed                                                                        |
| 27<br>7 | /v1/system/feeds/{feed}                                | PUT  | /v2/system/feeds/{feed}                                  | None                                                                                                    |
| 27<br>8 |                                                        | DEL  |                                                          | None                                                                                                    |
| 27<br>9 | /v1/system/feeds/{feed}/group                          | PUT  |                                                          | Removed                                                                                                    |
| 28      |                                                        | DEL  |                                                          | Removed                                                                                                    |
| 28      | /v1/system/policy_spec                                 | GET  | /v2/system/policy-spec                                   | Endpoint name changed  superceded_by → superseded_by                                                                              |
| 28 2    | /v1/system/services                                    | GET  | /v2/system/services                                      | Response type ServiceList is a list of Service which has the following changes:  • servicename → service_name  • hostid → host_id |
| 28 3    | /v1/system/services/{servicename}                      | GET  | /v2/system/services/{service_name}                       | Response type ServiceList is a list of Service which has the following changes:  • servicename → service_name  • hostid → host_id |
| 28 4    | <pre>/v1/system/services/{servicename}/{hosti d}</pre> | GET  | <pre>/v2/system/services/{serv ice_name}/{host_id}</pre> | Response type ServiceList is a list of Service which has the following changes:  • servicename → service_name  • hostid → host_id |
| 28<br>5 |                                                        | DEL  |                                                          | None                                                                                                    |
| 28<br>6 | /v1/system/webhooks/webhook_type/test                  | POST | /v2/system/webhooks/{webh<br>ook_type}/test              | None                                                                                                    |

| 28<br>7 | /v1/user             | GET  | /v2/user             | None |
|---------|----------------------|------|----------------------|------|
| 28      | /v1/user/credentials | GET  | /v2/user/credentials | None |
| 28      |                      | POST |                      | None |
| 29      | /v1/version          | GET  | /v2/version          | None |
| 29<br>1 |                      |      |                      |      |

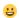

# PolicyEvaluation Detail Table

This table shows V1 API response and the corresponding fields in the V2 output

| V1                                                                     | V2                                     | Details                                            |
|------------------------------------------------------------------------|----------------------------------------|----------------------------------------------------|
| <digest>.<tag>[n].last_evaluation</tag></digest>                       |                                        | Field Removed                                      |
| <digest>.<tag>[n].policyId</tag></digest>                              | policy_id                              |                                                    |
| <digest>.<tag>[n].status</tag></digest>                                | evaluations[n].status                  |                                                    |
| <digest>.<tag>[n].detail.policy</tag></digest>                         | N/A                                    | Field Removed - This was always the current bundle |
| <digest>.<tag>[n].detail.result.base_image_id</tag></digest>           | evaluations[n].comparison_image_digest | Note that this is now the image digest             |
| <digest>.<tag>[n].detail.result.bundle</tag></digest>                  | evaluations[n].details.policy          | This is the bundle used at evaluation time         |
| <digest>.<tag>[n].detail.result.created_at</tag></digest>              | evaluations[n].evaluation_time         |                                                    |
| <digest>.<tag> [n].detail.result.evaluation_problems</tag></digest>    | evaluations[n].evaluation_problems     |                                                    |
| <pre><digest>.<tag>[n].detail.result.final_action</tag></digest></pre> | evaluations[n].final_action            |                                                    |

| <pre><digest>.<tag> [n].detail.result.final_action_reason</tag></digest></pre>                | evaluations[n].final_action_reason                                               |                                                                                                    |
|-----------------------------------------------------------------------------------------------|----------------------------------------------------------------------------------|----------------------------------------------------------------------------------------------------|
| <digest>.<tag>[n].detail.result.image_digest</tag></digest>                                   | image_digest                                                                     |                                                                                                    |
| <digest>.<tag>[n].detail.result.image_id</tag></digest>                                       | N/A                                                                              | Field Removed                                                                                                    |
| <digest>.<tag>[n].detail.result.last_modified</tag></digest>                                  | N/A                                                                              | Field Removed                                                                                                    |
| <digest>.<tag> [n].detail.result.matched_blacklisted_images_ rule</tag></digest>              | evaluations[n].image_denylisted evaluations[n].matched_denylisted_images_ rule   | The image_denylisted field will be true if the finding matched an image_denylist entry. The matched_denylisted_images_rule field is only valid if image_denylisted is true |
| <digest>.<tag> [n].detail.result.matched_mapping_rule</tag></digest>                          | evaluations[n].image_mapped_to_rule evaluations[n].matched_mapping_rule          | The image_mapped_to_rule field will be true if the finding matched an mapping rule The matched_mapping_rule field is only valid if image_mapped_to_rule is true            |
| <digest>.<tag> [n].detail.result.matched_whitelisted_images_rule</tag></digest>               | evaluations[n].image_allowlisted evaluations[n].matched_allowlisted_images_ rule | The image_allowlisted field will be true if the finding matched an allowlist entry.  The matched_allowlisted_images_rule field is only valid if image_allowlisted is true  |
| <digest>.<tag>[n].detail.result.status</tag></digest>                                         | evaluations[n].status                                                            | Duplicated by <digest>.<tag>[n].status in V1</tag></digest>                                                                                                    |
| <digest>.<tag>[n].detail.result.tag</tag></digest>                                            | evaluated_tag                                                                    |                                                                                                    |
| <digest>.<tag>[n].detail.result.user_id</tag></digest>                                        | N/A                                                                              | Field Removed                                                                                                    |
| <digest>.<tag>[n].detail.result.result.<br/><image_id>.final_action</image_id></tag></digest> | evaluations[n].final_action                                                      | Duplicated by <digest>.<tag> [n].detail.result.final_action in V1</tag></digest>                                                                                           |
| <digest>.<tag>[n].detail.result.result.<br/><image_id>.header</image_id></tag></digest>       | N/A                                                                              | Field Removed                                                                                                    |
| <digest>.<tag>[n].detail.result.result.<br/><image_id>.row_count</image_id></tag></digest>    | evaluations[n].number_of_findings                                                |                                                                                                    |
| <digest>.<tag>[n].detail.result.result.<br/><image_id>.rows</image_id></tag></digest>         | evaluations[n].details.findings                                                  | The format for the individual findings has changed significantly. See the table under PolicyEvaluationFinding                                                              |
| <digest>.<tag>[n].detail.result.result.<br/><image_id>.remediations</image_id></tag></digest> | evaluations[n].details.remediations                                              |                                                                                                    |
| <digest>.<tag>[n].detail.result.policy_data</tag></digest>                                    | N/A                                                                              | Unused in V1                                                                                                    |
| <digest>.<tag>[n].detail.result.policy_name</tag></digest>                                    | N/A                                                                              | Unused in V1                                                                                                    |
| <digest>.<tag>[n].detail.result.whitelist_data</tag></digest>                                 | N/A                                                                              | Unused in V1                                                                                                    |
| <digest>.<tag> [n].detail.result.whitelist_names</tag></digest>                               | N/A                                                                              | Unused in V1                                                                                                    |

#### PolicyEvaluationFinding

The format for the individual findings has been greatly simplified into a standard object instead of the CSV in JSON format that existed previously. This instead of having header and rows fields there is a single top level findings which is a list of PolicyEvaluationFinding.

| Header (V1)         | Column Index (V1) | Field Name (V2)             |                                                                                                    |
|---------------------|-------------------|-----------------------------|----------------------------------------------------------------------------------------------------|
| Image_Id            | 0                 | N/A                         | Available in top level response                                                                                                    |
| Repo_Tag            | 1                 | N/A                         | Available in top level response                                                                                                    |
| Trigger_Id          | 2                 | trigger_id                  |                                                                                                    |
| Gate                | 3                 | gate                        |                                                                                                    |
| Trigger             | 4                 | trigger                     |                                                                                                    |
| Check_Output        | 5                 | message                     |                                                                                                    |
| Gate_Action         | 6                 | action                      |                                                                                                    |
| Allowlisted         | 7                 | allowlisted allowlist_match | The allowlisted field will be true if the finding matched an allowlist entry. The allowlist_match field is only valid if allowlisted is true |
| Policy_ld           | 8                 | policy_id                   |                                                                                                    |
| Inherited_From_Base | 9                 | inherited_from_base         |                                                                                                    |
| Recommendation      | 10                | recommendation              |                                                                                                    |
| N/A                 | N/A               | rule_id                     | New field  The ID of the rule that produced this finding                                                                                     |

# Source Repository Policy Evaluation

### SourcePolicyEvaluation Changes (V2 details)

This table shows the V2 API response and the corresponding fields in the V1 output

| V2                    | V1                                                 | Details                                                                                                    |
|-----------------------|----------------------------------------------------|----------------------------------------------------------------------------------------------------|
| account_name          | account_name                                       |                                                                                                    |
| evaluation_id         | evaluation_id                                      |                                                                                                    |
| source_id             | source_id                                          |                                                                                                    |
| host                  | vcs_host                                           |                                                                                                    |
| repository_name       | repository_name                                    |                                                                                                    |
| revision              | N/A                                                | New field  Contains the revision of the source repository that was evaluated                                                                         |
| policy                | result.bundle                                      |                                                                                                    |
| source_mapped_to_rule |                                                    | New Field  true if a mapping rule matched the Source Repository being evaluated. The matched_mapping_r ule field is only valid if this field is true |
| matched_mapping_rule  | result.matched_mapping_rule                        |                                                                                                    |
| findings              | result.result. <source uuid=""/> .result.rows      |                                                                                                    |
| number_of_findings    | result.result. <source uuid=""/> .result.row_count |                                                                                                    |
| evaluation_time       | created_at                                         |                                                                                                    |
| final_action          | result.final_action                                |                                                                                                    |
| final_action_reason   | result.final_action_reason                         |                                                                                                    |
| evaluation_problems   | result.evaluation_problems                         |                                                                                                    |
| status                | final_action                                       | The status field value will match the previous final_action values                                                                                   |

### SourcePolicyEvaluation Changes (V1 details)

This table shows the V1 API response and the corresponding fields in the V2 output

| V1                                                         | V2                   | Details                                     |
|------------------------------------------------------------|----------------------|---------------------------------------------|
| account_name                                               | account_name         |                                             |
| policy_id                                                  | policy.id            | Removed as separate field                   |
| evaluation_id                                              | evaluation_id        |                                             |
| source_id                                                  | source_id            |                                             |
| vcs_host                                                   | host                 |                                             |
| repository_name                                            | repository_name      |                                             |
| final_action                                               | status               | Field renamed for consistency               |
| evaluation_url                                             | N/A                  | Field Removed                               |
| created_at                                                 | evaluation_time      |                                             |
| last_updated                                               | N/A                  | Field Removed                               |
| result.account_name                                        | account_name         | Duplicated by account_name in V1            |
| result.source_id                                           | source_id            | Duplicated by source_id in V1               |
| result.host                                                | host                 | Duplicated by vcs_host in V1                |
| result.repository_name                                     | repository_name      | Duplicated by repository_name in V1         |
| result.bundle                                              | policy               |                                             |
| result.matched_mapping_rule                                | matched_mapping_rule |                                             |
| result.created_at                                          | evaluation_time      | Duplicated by created_at in V1              |
| result.last_modified                                       | N/A                  | Field Removed                               |
| result.final_action                                        | final_action         |                                             |
| result.final_action_reason                                 | final_action_reason  |                                             |
| result.evaluation_problems                                 | evaluation_problems  |                                             |
| result.status                                              | status               | Duplicated by final_action in V1            |
| result.result. <source_id>.result.final_action</source_id> | final_action         | Duplicated by result.final_action in V1     |
| result.result. <source_id>.result.header</source_id>       | N/A                  | Field removed, see findings for more detail |

| result.result. <source_id>.result.rows</source_id>      | findings           | The details of the policy eval findings have a new format |
|---------------------------------------------------------|--------------------|-----------------------------------------------------------|
| result.result. <source_id>.result.row_count</source_id> | number_of_findings |                                                           |
| result.result.policy_data                               | N/A                | Unused in V1                                              |
| result.result.policy_name                               | N/A                | Unused in V1                                              |
| result.result.allowlist_data                            | N/A                | Unused in V1                                              |
| result.result.allowlist_name                            | N/A                | Unused in V1                                              |

#### SourcePolicyEvaluationFinding

The format for the individual findings has been greatly simplified into a standard object instead of the CSV in JSON format that existed previously. This instead of having header and rows fields there is a single top level findings which is a list of SourcePolicyEvaluationFinding.

| Header (V1)     | Column Index (V1) | Field Name (V2)             |                                                                                                    |
|-----------------|-------------------|-----------------------------|----------------------------------------------------------------------------------------------------|
| Source_ld       | 0                 | N/A                         | Available in top level response                                                                                                    |
| Host            | 1                 | N/A                         | Available in top level response                                                                                                    |
| Repository Name | 2                 | N/A                         | Available in top level response                                                                                                    |
| Trigger_ld      | 3                 | trigger_id                  |                                                                                                    |
| Gate            | 4                 | gate                        |                                                                                                    |
| Trigger         | 5                 | trigger                     |                                                                                                    |
| Check_Output    | 6                 | message                     |                                                                                                    |
| Gate_Action     | 7                 | action                      |                                                                                                    |
| Allowlisted     | 8                 | allowlisted allowlist_match | The allowlisted field will be true if the finding matched an allowlist entry. The allowlist_match field is only valid if allowlisted is true |
| Policy_Id       | 9                 | policy_id                   |                                                                                                    |
| Recommendation  | 10                | recommendation              |                                                                                                    |
| N/A             | N/A               | rule_id                     | New field                                                                                                    |

|  | The ID of the rule that produced |
|--|----------------------------------|
|  | this finding                     |